## [2016-September-[NEWInstant Microsoft 70-342 Questions P](http://www.mcitpdump.com/?p=5090)DF Free Download in Braindump2go[NQ66-NQ70

 2016/09 Latest 70-342: Microsoft Advanced Solutions of Microsoft Exchange Server 2013 Exam Questions Updated Today! Free Instant Download 70-342 Exam Dumps (PDF & VCE) 231Q&As from Braindump2go.com Today!100% Real Exam Questions! 100% Exam Pass Guaranteed! 1.|2016/09 Latest 70-342 Exam Dumps (PDF & VCE) 231Q&As Download:

http://www.braindump2go.com/70-342.html 2.|2016/09 Latest 70-342 Exam Questions & Answers:

https://drive.google.com/folderview?id=0B75b5xYLjSSNfnEzQ1daRzhFRi1nXy0zSzB2VElwQVFDaG5aM2w0Z0oyY2NnV2dzT 0F3WUU&usp=sharing QUESTION 66Drag and Drop QuestionYou have an Exchange Server 2013 organization that contains two Mailbox servers and two Client Access servers.You have an Active Directory Rights Management Services (AD RMS) cluster. Information Rights Management (IRM) is enabled for the Exchange Server organization.All company executives are in a security group named Execs. All of the executives use smartphones that are managed by using a mobile device mailbox policy. The executives frequently read IRM-protected email messages by using Microsoft Outlook.You need to ensure that the executives can read the IRM-protected messages on their smartphone.Which task should you perform in each environment? (To answer, drag the appropriate tasks to the correct environments. Each task may be used once, more than once, or not at all. You may need to drag the split bar between panes or scroll to view content.)

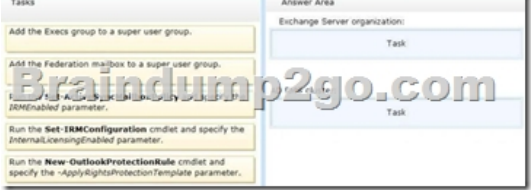

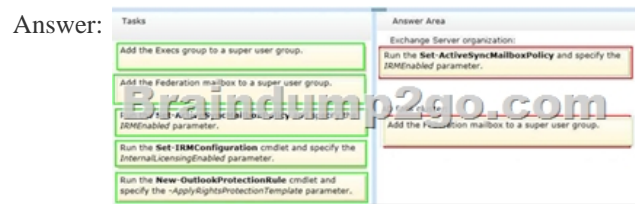

arrange them in the correct order.)

Explanation: For the following Microsoft Exchange Server 2013 Information Rights Management (IRM) features to be enabled, you must add the Federation mailbox (a system mailbox created by Exchange 2013 Setup) to the super users group on your organization's Active Directory Rights Management Services (AD RMS) cluster:- IRM in Microsoft Office Outlook Web App- IRM in Exchange ActiveSync- Journal report decryption- Transport decryptionThe IrmEnabled parameter specifies whether Information Rights Management (IRM) is enabled for the mailbox policy. QUESTION 67Drag and Drop QuestionYour company has two offices. Each office is configured as an Active Directory site. The sites are named Site1 and Site2.You have an Exchange Server 2013 organization that is configured as shown in the following exhibit. (Click the Exhibit button.)

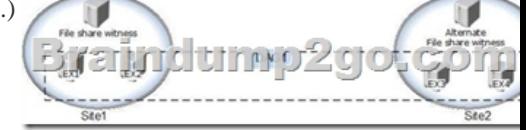

Datacenter Activation Coordination (DAC) mode is enabled on the database availability group (DAG) named DAG1. You are testing a site failover by shutting down all of the servers in Site1.You need to mount the databases in Site2. Which three commands should you run in sequence? (To answer, move the appropriate three commands from the list of commands to the answer area and

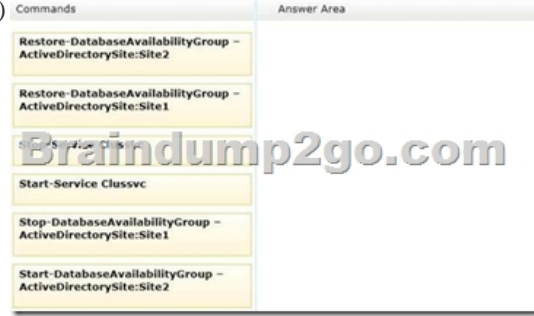

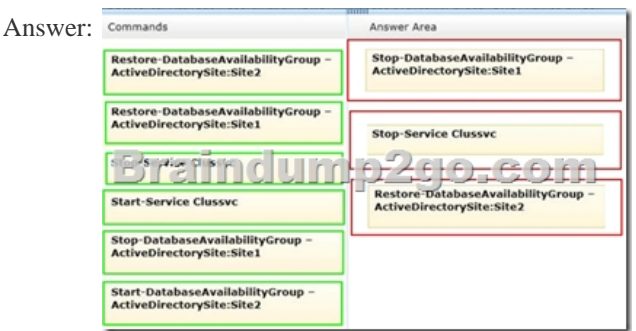

Explanation: http://technet.microsoft.com/en-us/library/dd351049.aspx QUESTION 68Drag and Drop QuestionYou have an Exchange Server 2013 organization.Your company identifies the following security requirements:- Users must be able to send encrypted email messages that can only be decrypted by the intended recipient. - All email messages sent by a user named User1 to an external recipient must be protected by using TLS.- All SMTP sessions to a remote SMTP host named SMTP1 must be encrypted.Yo[u need to recommend which technology must be used to m](http://technet.microsoft.com/en-us/library/dd351049.aspx)eet each requirement.Which technologies should you recommend? (To answer, drag the appropriate technologies to the requirements in the answer area. Each technology may be used once, more than once, or not at all. You may need to drag the split bar between panes or scroll to view content.) Technologies Answer Area

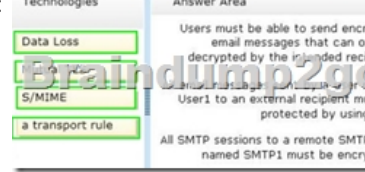

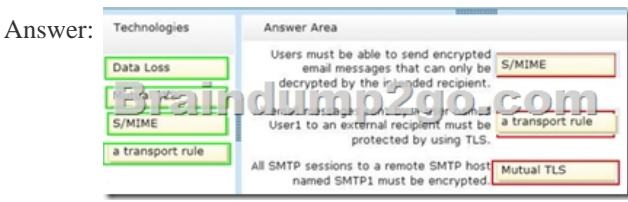

 QUESTION 69Hotspot QuestionYour company has a main office and a disaster recovery site. An Active Directory site named MainSite exists for the main office. An Active Directory site named DRSite exists for the disaster recovery site. The two sites connect to each other by using a WAN link. All users work in the main office.You have an Exchange Server 2013 organization. The organization contains six servers. The servers are configured as shown in the following table.

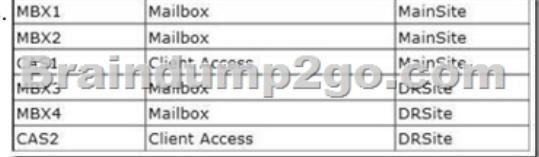

All of the Mailbox servers are members of a database availability group (DAG) named DAG1.After a WAN link failure, you discover that all of the active mailbox database copies are located on MBX3, even though MBX1 and MBX2 are still running. You need to prevent an automatic failover of DAG1 if the WAN link between the two sites fails but the servers in both sites are still running.The solution must prevent two active copies of the same database.What should you do? (To answer, select the appropriate options in the answer area.)

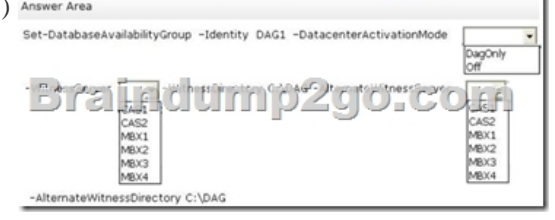

Answer:

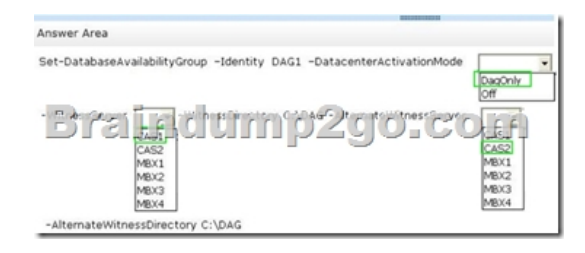

QUESTION 70You have an Exchange Server 2010 organization that contains three servers. The servers are configured as shown in

the following table.

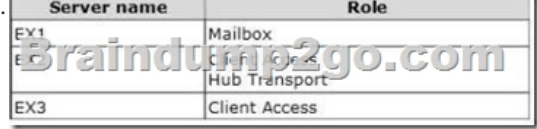

Microsoft Outlook is configured to connect to an FQDN of mail.adatum.com. Mail.adatum.com resolves to the IP address of a Layer 7 hardware load balancer. The hardware load balancer is configured to send traffic to EX2 and EX3.You deploy an Exchange Server 2013 Mailbox server and an Exchange Server 2013 Client Access server.You plan to migrate all mailboxes to Exchange Server 2013. You need to recommend a solution to ensure that users can access their mailbox on EX1 or EX4 during the migration. What should you do? A. Create a Client Access server array that contains EX1 and EX5.B. Modify the autodiscover.contoso.com resource record to point to EX5.C. Modify the properties of the hardware load balancer to point to EX5. D. Create a DNS record named legacy.contoso.com in the internal DNS zone. Answer: CExplanation:Note: So what is the Client Access server in Exchange 2013? The Client Access server role is comprised of three components, client protocols, SMTP, and a UM Call Router. The CAS role is a thin, protocol session stateless server that is organized into a load balanced configuration. Unlike previous versions, session affinity is not required at the load balancer (but you still want a load balancer to handle connection management policies and health checking). This is because logic now exists in CAS to authenticate the request, and then route the request to the Mailbox server that hosts the active copy of the mailbox database.The Mailbox server role now hosts all the components and/or protocols that process, render and store the data. No clients will ever connect directly to the Mailbox server role; all client connections are handled by the Client Access server role.Reference: Exchange 2013 Server Role Architecture !!!RECOMMEND!!! 1.Braindump2go|2016/09 Latest 70-342 Exam Dumps (PDF & VCE) 231Q&As Download: http://www.braindump2go.com/70-342.html 2.Braindump2go|2016/09 Latest 70-342 Questions & Answers: https://drive.google.com/folderview?id=0B75b5xYLjSSNfnEzQ1daRzhFRi1nXy0zSzB2VElwQVFDaG5aM2w0Z0oyY2NnV2dzT 0F3WUU&usp=sharing